# **Visual Basic. NET. Терминология**

Оператор. Оператор - это зарезервированное или ключевое слово в коде, которое выполняет работу в программе. Операторы программы на Visual Basic выделяют память для хранения данных, открывают файлы, делают вычисления и выполняют другие важные задачи. Большинство ключевых слов в редакторе кода имеют синий цвет.

Оператор программы может быть одним ключевым словом, таким как End,

которое останавливает выполнение программы или может быть комбинацией нескольких элементов, как следующая запись, которая использует свойство TimeString для присвоения cвойству Text текущего

системного времени:

**1**

 $Label1.Text = TimeString$ 

#### **Основные операторы**

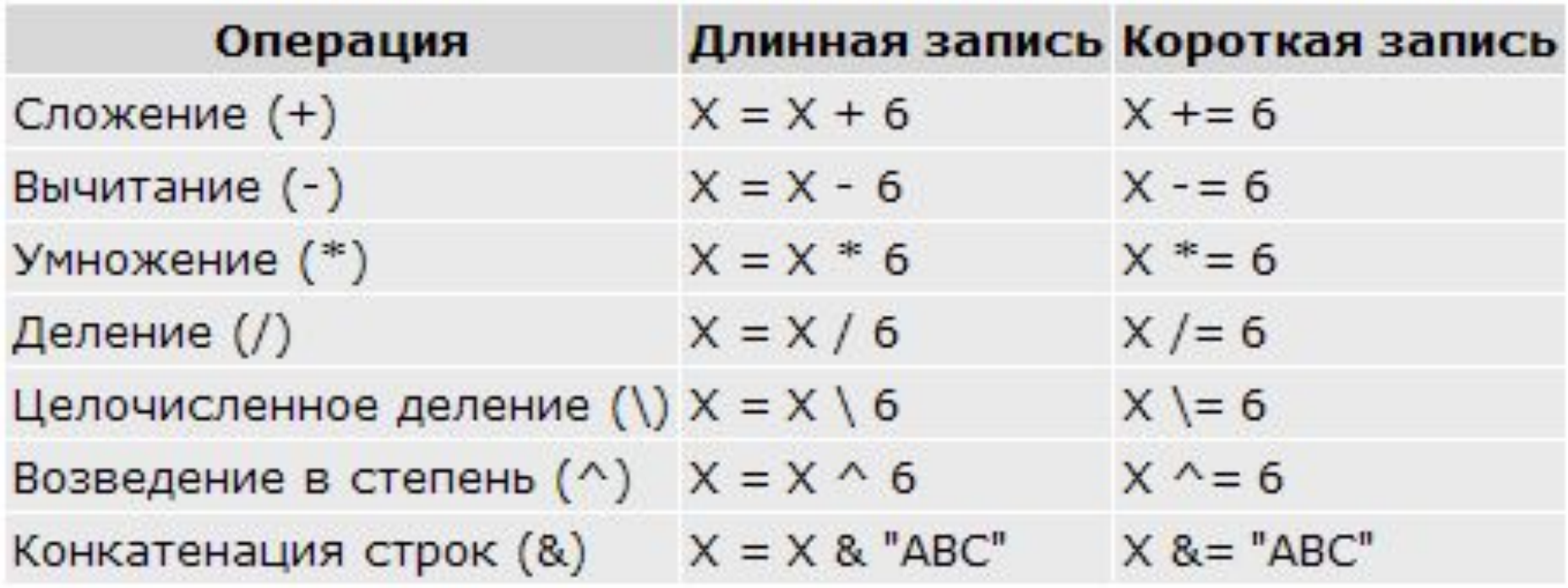

#### **Старшинство операторов**

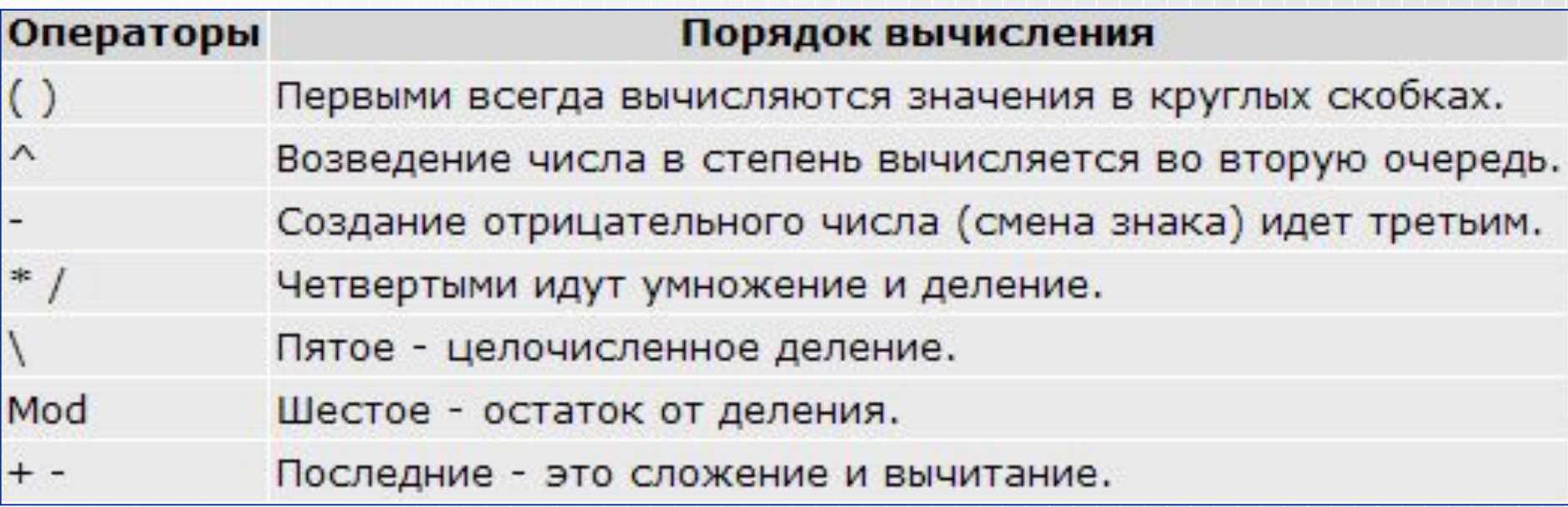

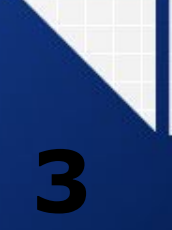

# **Visual Basic. NET. Терминология**

 Переменная. Переменная - это специальный контейнер, используемый для временного хранения данных в программе. С помощью оператора Dim программист создает переменные для хранения результатов вычислений, создания имен файлов, отслеживания ввода и т.п. В переменных можно хранить числа, имена и значения свойств.

Чтобы в Visual Basic .NET объявить переменную, введите имя переменной после оператора Dim. (Dim означает dimension - величина.) Это объявление можно сделать в любом месте кода программы до использования переменной.

Пример: Dim LastName As String

**4**

 Затем объявленную переменную можно использовать: LastName = "Иванов"

### **Visual Basic. NET. Терминология**

Если переменная в программе содержит значение, которое никогда не меняется (такое, как число рi), можно рассмотреть возможность хранения такого значения в виде константы, а не переменной. **Константа** - это осмысленное имя, которое заменяет число или текстовую строку, которое никогда не изменяются.

#### Const Pi As Double = 3.14159265

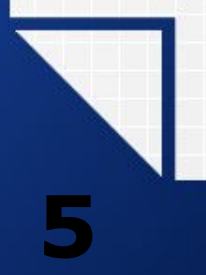

- ❖ **Boolean** логический тип. Для хранения переменной отводятся 2 байта. Переменная может принимать только 2 значения True(Истина) и False(Ложь).
- ❖ **Byte** числовой тип. Для хранения переменной отводиться 1 байт. Значения переменной может находиться в промежутке от 0 до 255. Знак не используется.
- ❖ **Char** символьный тип. Для хранения переменной отводится 2 байта.

- ❖ **Date** предназначен для хранения дат. Переменная занимает 8 байт. Возможные значения находятся в промежутке от 1 января 100 года нашей эры до 31 декабря 9999 года.
- ❖ **Decimal** самый мощный числовой тип. Для хранения переменной подобного типа отводится 16 байт. Отрицательная и положительная границы промежутка, в котором располагаются возможные значения этой переменной, одинаковы по модулю и равны +/- 79 228 162 514 264 337 593 543 950 335, если использовать целые числа.

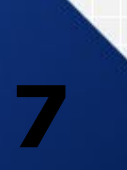

❖ **Double** - это числовой тип. Применятся для хранения чисел в экспоненциальной форме. Для хранения переменной отводится 8 байт. Отрицательные значения находятся в промежутке от - 1,798E+308 до -4,941E-324. Положительные значения входят в промежуток от 4,941E-324 до 1,798E+308.

❖ **Integer** - предназначен для обработки целочисленных значений. Переменная подобного типа занимает 4 байта. Возможные значения находятся в промежутке от - 2 147 483 648 до 2 147 483 647.

- ❖ **Long** предназначен для целочисленных значений. Для хранения переменной отводится 8 байт. Возможные значения переменной подобного типа находятся в промежутке от - 9 223 372 036 854 775 808 до 9 223 372 036 854 775 807.
- ❖ **Object** по сути, переменная подобного типа является всего лишь ссылкой на некий конкретный экземпляр какого либо объекта. Для хранения переменной отводятся 4 байта.
- ❖ **Short** облегченный целочисленный тип. Для хранения переменной отводятся 2 байта. Возможные значения переменной данного типа находятся в промежутке от - 32 768 до 32 767.

❖ **Single** - предназначен для хранения чисел в экспоненциальной форме. Для хранения переменной отводятся 4 байта. Отрицательные возможные значения переменной такого типа расположены в промежутке от - 3,402823E+38 до -1,401298E-45. Положительные значения укладываются в промежуток от 1,401298E-45 до 3,402823E+38.

❖ **String** - строковый тип. Предназначен для хранения строк различной длины. Возможная длина строки доходит до 2-х миллионов символов кодировки Unicode. Объем памяти для хранения переменной выделяется в зависимости от длины строки.

#### **Visual Basic. NET. Преобразование типов**

- ❖ **CBool** возвращает булево значение. В качестве параметра функции может быть передано какое либо условие или числовое значение.
- ❖ **CByte** возвращает значение типа Byte. В качестве параметра передается соответствующая строка или числовое значение.
- ❖ **CChar** возвращает символ. В качестве параметра передается целое число, находящееся в промежутке от 0 до 65 535.
- ❖ **CDate** возвращает значение типа Date. В качестве параметра можно использовать любое принятое в операционной системе обозначение даты.